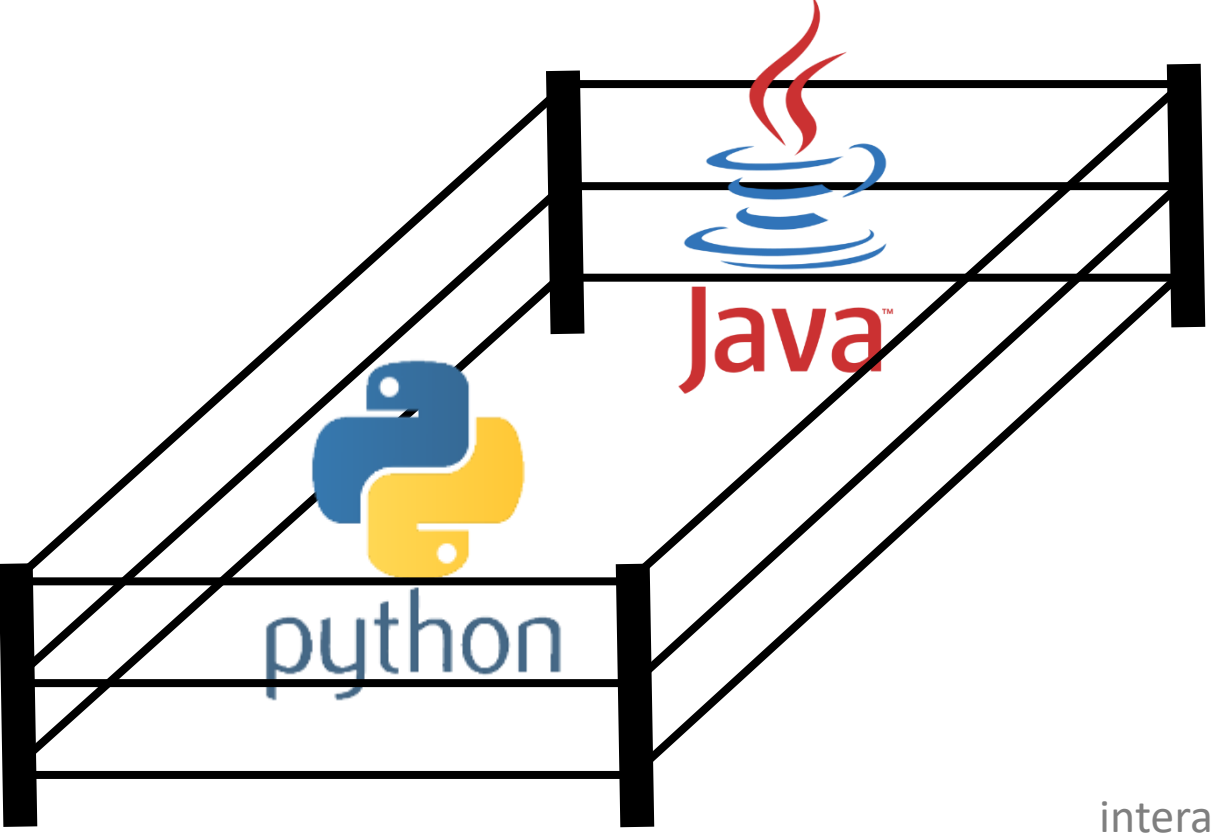

## Java vs Python

[interactivepython.org/runestone/static/java4python/index.html](http://interactivepython.org/runestone/static/java4python/index.html)

## Why should you know something about Java?

- Java is an example of a statically typed language (like C and C++) opposed to Python's dynamic
- One of the most widespread used programming languages
- Used in other courses at the Department of Computer Science

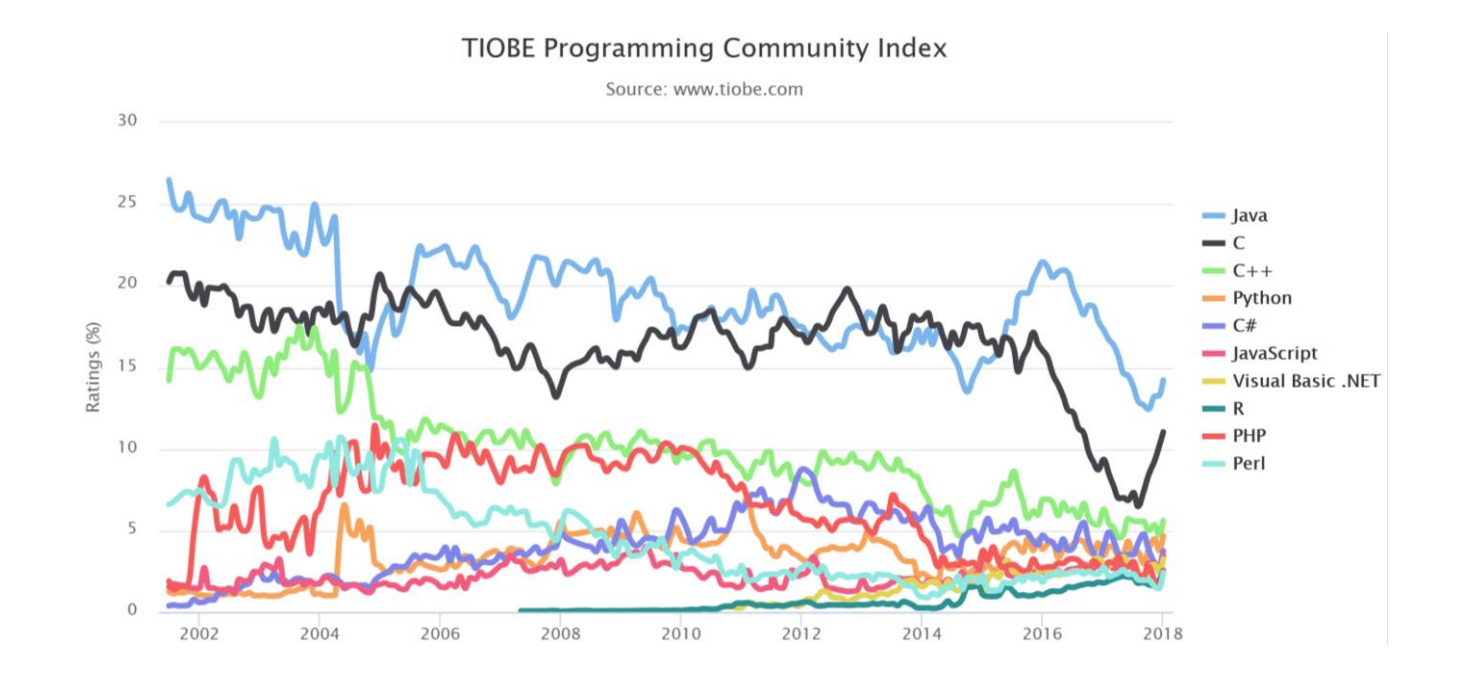

### Java history

- Java 1.0 released 1995 by Sun Microsystems (acquired by Oracle 2010)
- "Write Once, Run Anywhere"

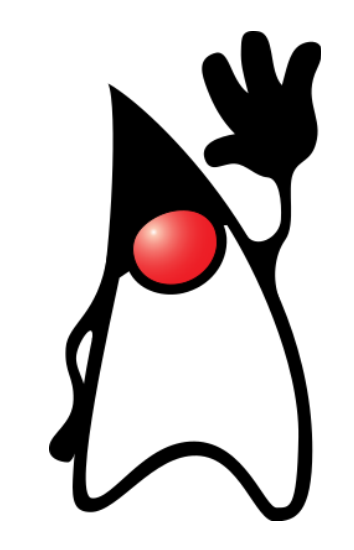

**PyPy** is adopting the same ideas to Python (Just-in-Time compilation)

- 1999 improved performance by the **Java HotSpot Performance Engine**
- Current version Java 10 (released March 2018)
- Java compiler generates **Java bytecode** that is executed on a **Java virtual machine** (**JVM**)

# Installing Java

Run compiled Java programs:

### [java.com/download](https://java.com/download)

 To compile Java programs into **bytecode** you need a compiler, e.g. from Java SE Development Kit (**JDK**):

> [www.oracle.com/technetwork/java/javase/](http://www.oracle.com/technetwork/java/javase/downloads/) downloads/

(you might need to add the JDK directory to your PATH, e.g. C:\Program Files\Java\jdk-10.0.1\bin)

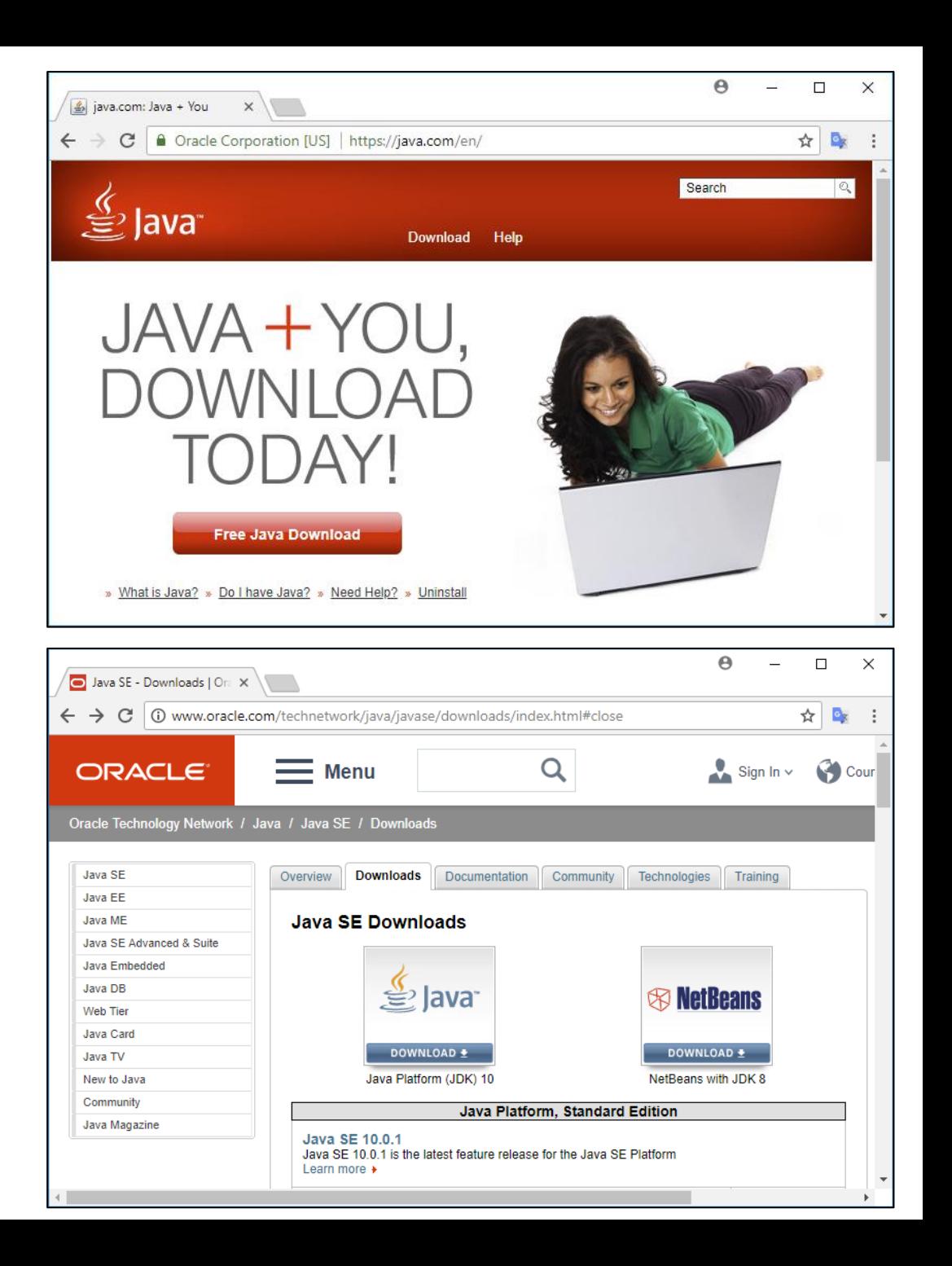

### Java IDE

- Many available, some popular: [IntelliJ IDEA,](https://www.jetbrains.com/idea/) [Eclipse](https://www.eclipse.org/), and [NetBeans](https://netbeans.org/)
- An IDE for beginners: [BlueJ](https://www.bluej.org/)

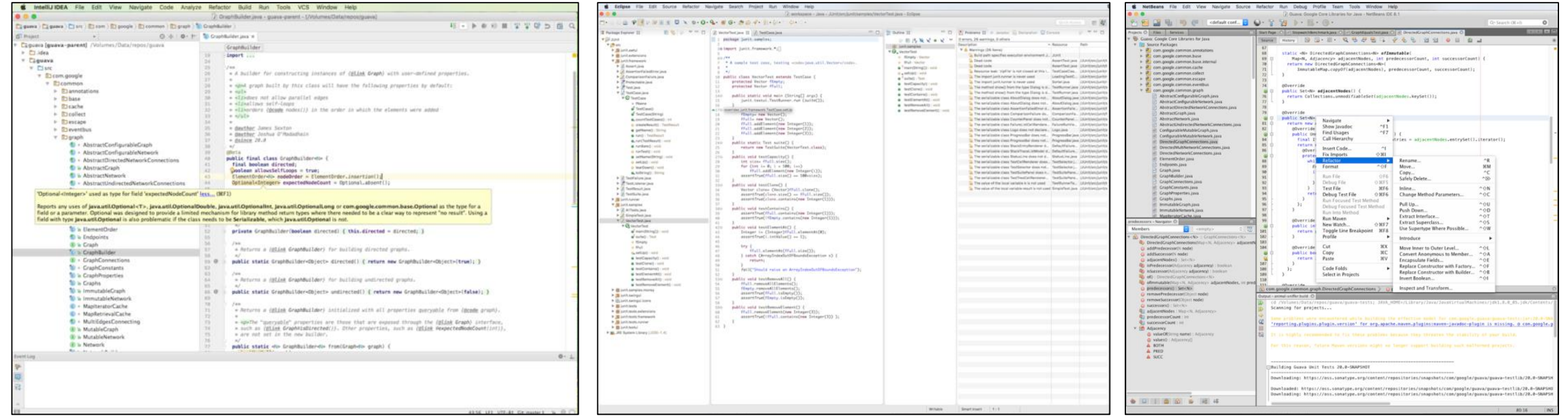

# Compiling and running a Java program

**}**

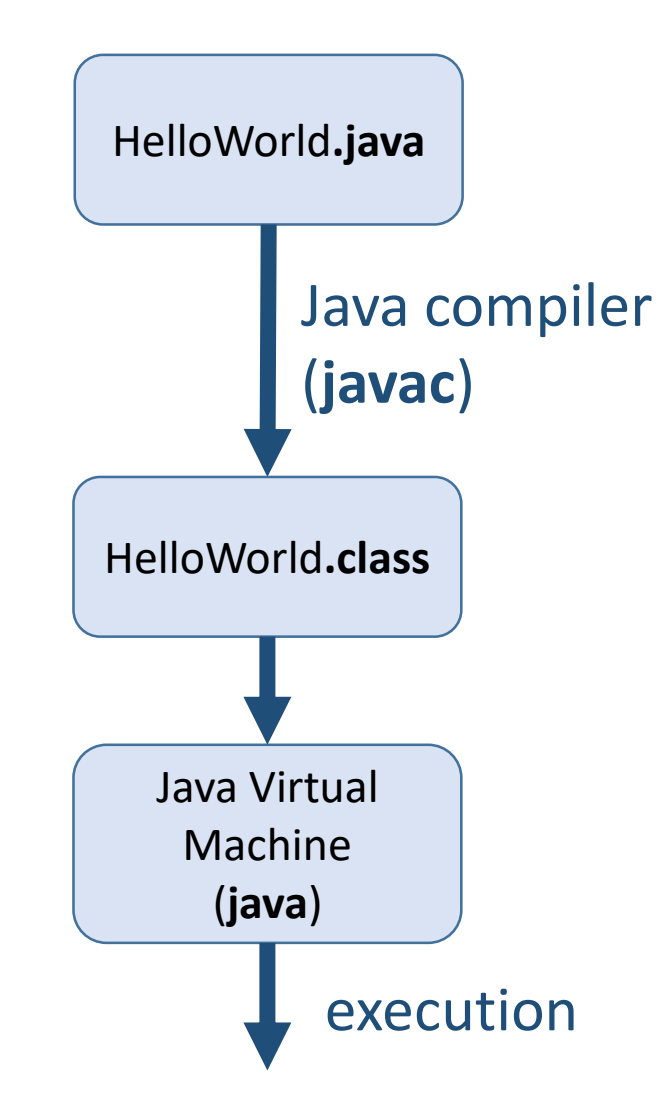

### **HelloWorld.java public class HelloWorld { public static void main( String[] args ) { System.out.println( "Hello World!" ); System.exit( 0 ); //success }**

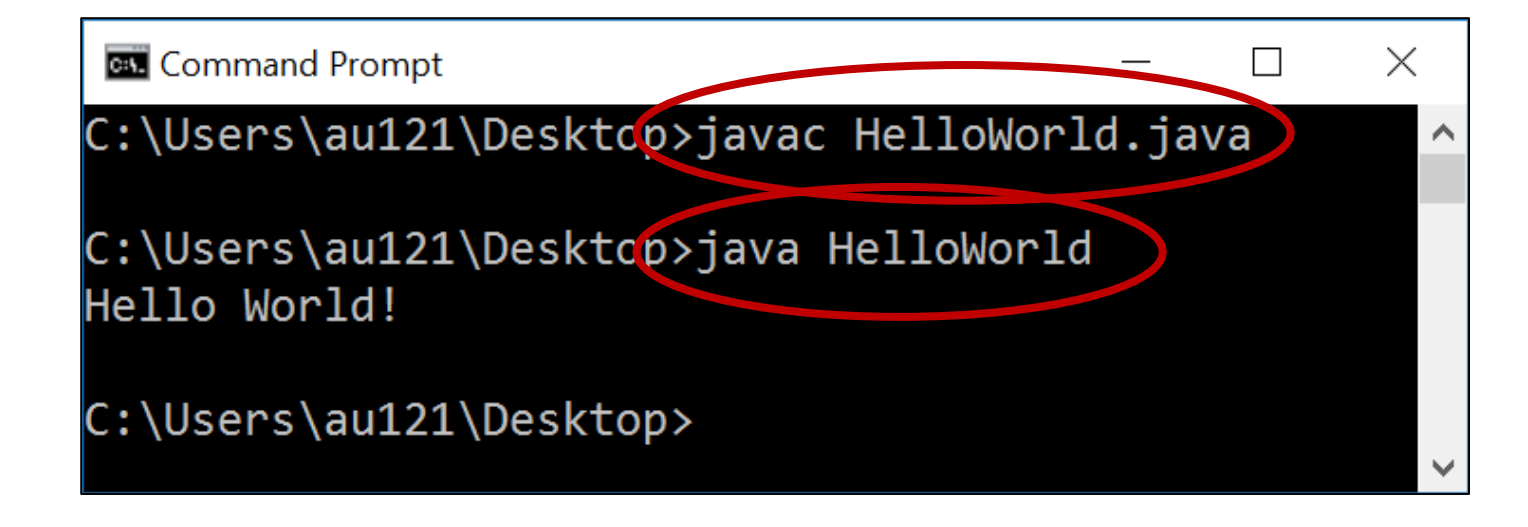

### Java : **main**

- *name*.java must be equal to the public class *name*
- A class can only be excuted using java *name* (without . class) if the class has a class method main with signature

public static void main(String[] args)

(this is inherited from C and C++ sharing a lot of syntax with Java)

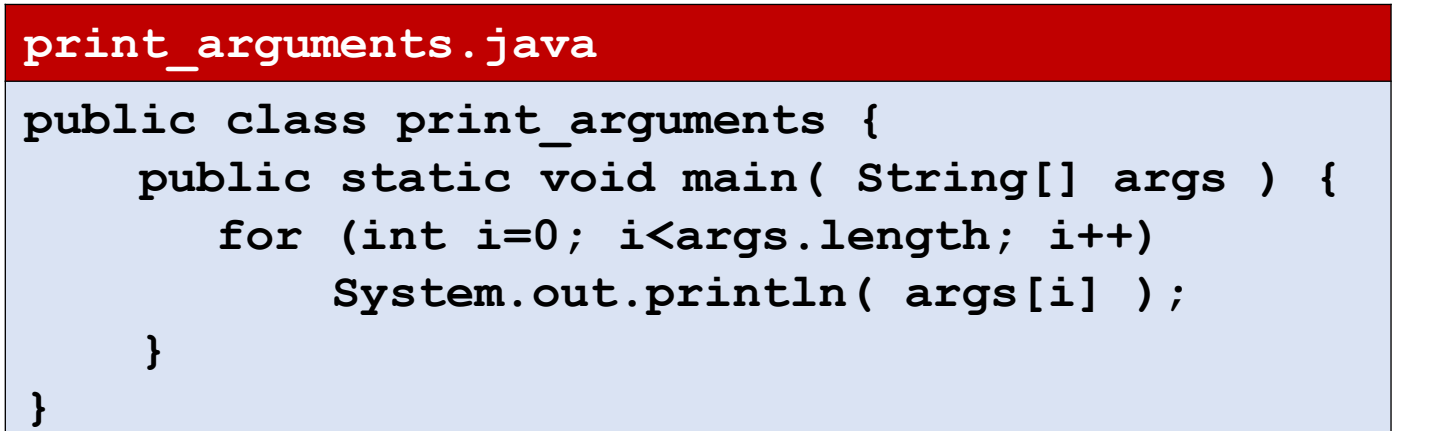

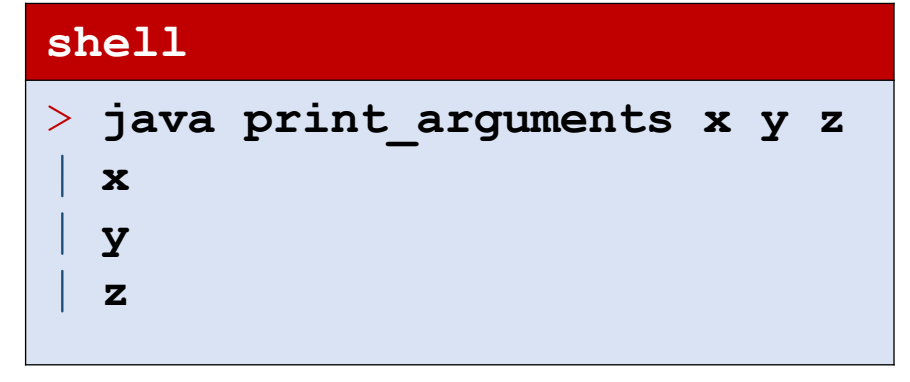

**primitive.java**

```
/**
* A Java docstring to be processed using 'javadoc'
*/
// comment until end-of-line
public class primitive {
   public static void main( String[] args ) {
       int x; // type of variable must be declared before used
       x = 1; // remember ';' after each statement
          int y=2; // indentation does not matter
    int a=3, b=4; // multiple declarations and initialization
       System.out.println(x + y + a + b);
        int[] v={1, 2, 42, 3}; // array of four int
       System.out.println(v[2]); // prints 42, arrays 0-indexed
/* multi-line comment
       that continues until here */
       v = new int[3]; // new array of size three, containing zeros
       System.out.println(v[2]);
       if (x == y) { // if-syntax '(' and ')' mandatory
            a = 1;
            b = 2;
        } else { // use '{' and '}' to create block of statements
            a = 4; b = 3; // two statements on one line
        }
}}
```
## Why state types – Python works without...

- Just enforcing a different programming style
- Helps users to avoid mixing up values of different types
- (Some) type errors can be caught at compile time

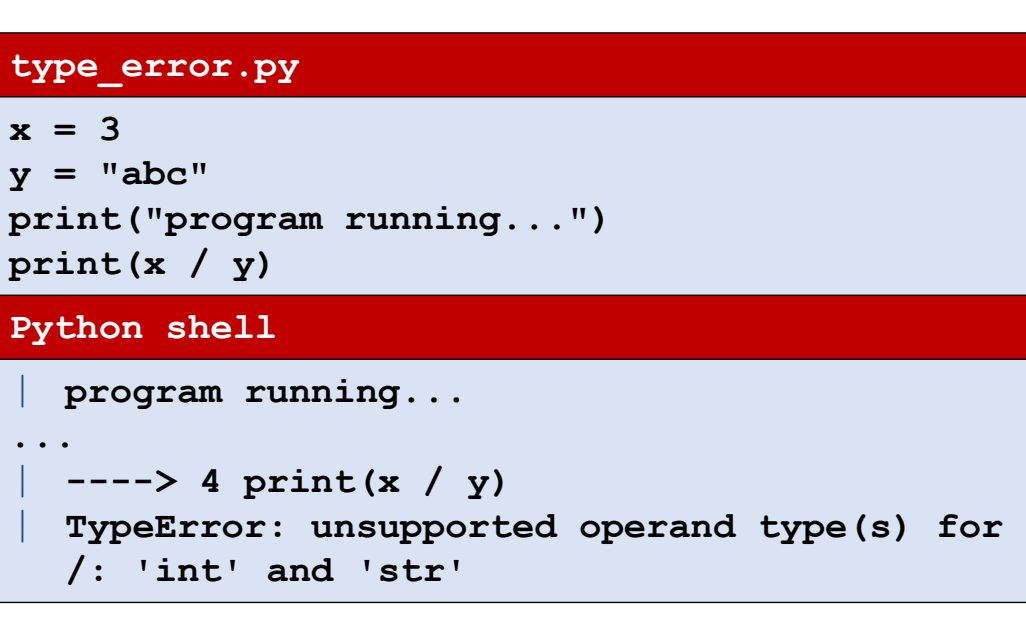

```
type_error.java
public class type_error {
   public static void main( String[] args ) {
       int x = 3;
       String y = "abc";
       System.out.println(x / y);
    }
}
shell
  > javac type_error.java
  | javac type_error.java
  | type_error.java:5: error: bad operand types for 
  binary operator '/'
          | System.out.println(x / y);
| ^
    | first type: int
    | second type: String
  | 1 error
```
### Basic Java types

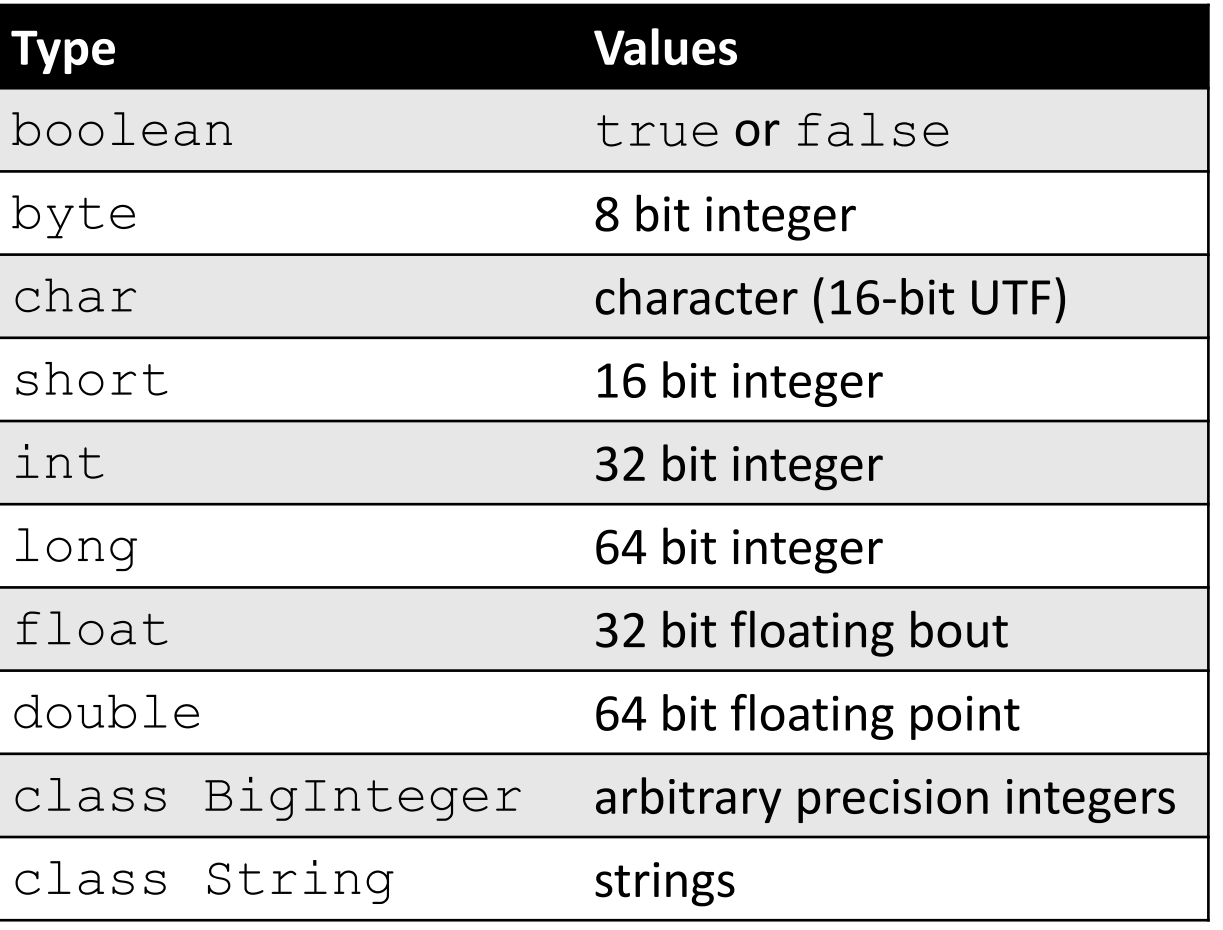

#### **biginteger.java**

| **...**

```
import java.math.*;
```

```
public class biginteger {
    public static void main( String[] args ) {
        BigInteger x = new BigInteger("2");
        while (true) {
             // BigIntegers are immutable
             x = x.multiply(x);// java.math.BigInteger.toString()
             System.out.println(x);
        }
    }
}
shell
  | 4
  | 16
  | 256
  | 65536
  | 4294967296
  | 18446744073709551616
  | 340282366920938463463374607431768211456
```
### Java arrays

- **The size of a builtin Java** array can not be modified when first created. If you need a bigger array you have to instantiate a new array.
- **Or better use a standard** collection class like **ArrayList**

#### **concatenate\_array\_lists.java**

```
import java.util.*; // java.util contains ArrayList
public class concatenate_array_list {
    public static void main( String[] args ) {
       // ArrayList is a generic container
       ArrayList<String> A = new ArrayList<String>();
       ArrayList<String> B = new ArrayList<String>();
       ArrayList<String> C = new ArrayList<String>();
       A.add("A1");
       A.add("A2");
       B.add("B1");
       C.addAll(A);
       C.addAll(B);
       for (String e : C) { // foreach over iterator
           System.out.println(e);
        }
    }
}
shell
  | A1
  | A2
  | B1
```
# Function arguments

- **Must declare the number of** arguments and the types, and the return type
- **The argument types are part of** the signature of the function
- Several functions can have the same name, but different type signatures
- **Python keyword arguments,**  $*$  and  $**$  do not exist in Java  $\circled{?}$

#### **functions.java**

**}**

**}**

**shell**

| **49** | **12**

```
public class functions {
    private static int f(int x) {
       return x * x;
    }
    private static int f(int x, int y) {
       return x * y;
    }
    private static String f(String a, String b) {
       return a + b; // string concatenation
    }
```

```
public static void main( String[] args ) {
   System.out.println(f(7));
   System.out.println(f(3, 4));
   System.out.println(f("abc", "def"));
```
#### **functions.py def f(x, y=None): if y == None: y = x**

```
| abcdef
                if type(x) is int:
                    return x * y
                else:
                    return x + y
           print(f(7), f(3, 4), f('abc', 'def'))
```
### **Class**

- Constructor  $=$  method with name equal to class name
- $\blacksquare$  this = referes to current object (Python "self")
- **Use** private/public on attributes/methods to give access outside class
- Use new *name*(arguments) to create new objects
- $\blacksquare$  There can be multiple constructors, but with distinct type signatures

#### **A\_class.java**

**}**

**}**

**}**

**shell**

| **42**

```
class rectangle {
```
**private int width, height; // declare attributes**

```
// constructor, class name, no return type
public rectangle(int width, int height) {
  this.width = width; this.height = height;
}
```

```
public int area() {
  return width * height;
```

```
public class A_class {
    public static void main( String[] args ) {
       rectangle R = new rectangle(6, 7);
       System.out.println(R.area());
    }
```
# Inheritance

- **Java supports single** inheritance using extends
- Attributes and methods that should be accessible in a subclass must be declared protected (or public)
- **Constructors are not** inherited but can be called using super

```
inheritance.java
class basic_rectangle {
    // protected allows subclass to access attributes
    protected int width, height;
    public basic_rectangle(int width, int height) {
       this.width = width; this.height = height;
    }
}
class rectangle extends basic_rectangle {
    public rectangle(int width, int height) {
       // call constructor of super class
       super(width, height);
    }
    public int area() {
       return width * height;
    }
}
public class inheritance {
    public static void main( String[] args ) {
       rectangle R = new rectangle(6, 7);
       System.out.println(R.area());
    }
}
shell
  | 42
```
# Generic class

- $\blacksquare$  Class that is parameterized by one or more types
- **Primitive types cannot** by type parameters
- **E** Instead use *wrappers*, like Integer for int

#### **generic\_pair.java**

```
class pair<element> {
    private element x, y;
    public pair(element x, element y) {
        this.x = x; this.y = y;
    }
    element first() { return x; }
    element second() { return y; }
}
public class generic_pair {
    public static void main( String[] args ) {
        pair<Integer> p = new pair<Integer>(6, 7);
        System.out.println(p.first() * p.second());
    }
}
shell
  | 42
```
# Interface

- **Java does not support** multiple inheritance like Python
- But a class can implement an arbitrary number of interfaces
- An interface specifices a set of attributes and methods a class must have
- The type of a variable can be an interface, and the variable can hold any object where the class is stated to implement the interface

#### **interface.java**

**}**

```
interface shape {
   public int area(); // method declaration
```

```
class rectangle implements shape {
    private int width, height;
    // constructor, class name, no return type
    public rectangle(int width, int height) {
       this.width = width; this.height = height;
    }
    public int area() {
       return width * height;
    }
}
public class interfaces {
    public static void main( String[] args ) {
       shape R = new rectangle(6, 7);
       System.out.println(R.area());
    }
}
```
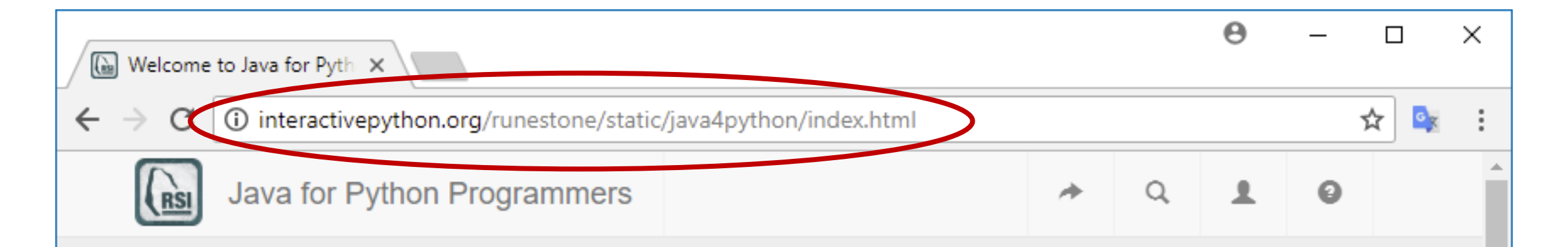

### Welcome to Java for Python Programmers

Contents:

- Preface
- Introduction
- Why Learn another programming Language?
- Why Learn Java? Why not C or C++?
	- . Lets look at a Java Program
- Java Data Types
	- o Numeric
	- o String
	- o List
	- o Arrays
	- o Dictionary